# Package 'IsoCorr'

October 1, 2020

Type Package

Title Correcting Drift and Carry-over in Continuous Isotopic Measurements

Version 1.0

Author Jeroen D.M. Schreel

Maintainer Jeroen D.M. Schreel <Jeroen.Schreel@gmail.com>

Description A series of functions that allow an easy and fast correction for drift and carry-over in continuous isotopic measurements. This implementation provides queries allowing users to perform the implemented corrections according to their needs. These functions further enable the processing of large datasets and can provides apt visualizations of the corrections performed.

**Depends** R  $(>= 3.5.0)$ 

Imports stats, graphics

License Artistic-2.0

Encoding UTF-8

LazyData true

NeedsCompilation no

Repository CRAN

Date/Publication 2020-10-01 08:30:12 UTC

# R topics documented:

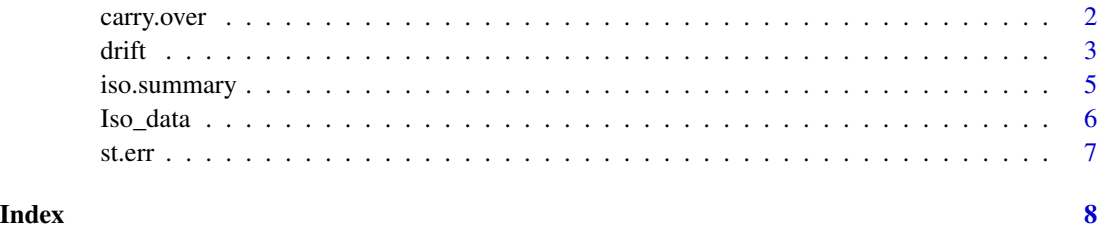

<span id="page-1-0"></span>

#### Description

This function corrects for carry-over in continuous isotopic measurements.

#### Usage

carry.over(x, y, n, ref.names, ref.vals, graph = FALSE, skip.inquiry = FALSE)

#### Arguments

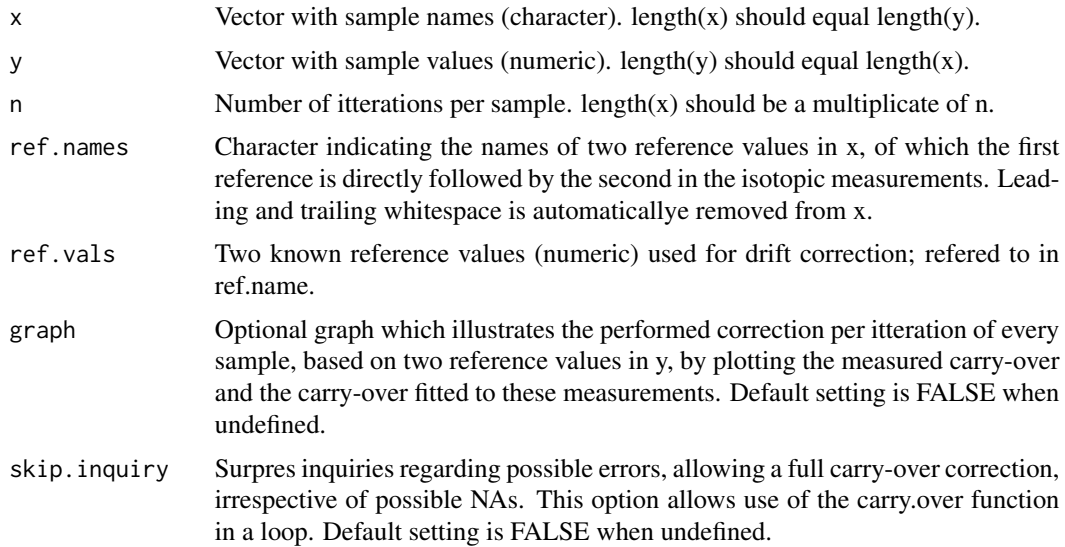

# Details

Possible inquiry when skip.inquiry is FALSE: (i) "Some itterations in your measurements are missing." Indicates that length(x) is not a multiplicate of n. (ii) "Following samples contained NAs which will introduce errors:" combined with "Following samples follow samples with NAs which might introduce errors:" and "Do you wish to continue? <Y/N>" If you continue, the correction will be performed. If you do not wish to continue, the original data will be returned.

# Value

Returns a two-column matrix. First column contains sample names, second column contains corrected measurements.

## Author(s)

J.D.M.S.

#### <span id="page-2-0"></span> $\frac{d}{dt}$  3

# Examples

```
data("Iso_data")
## Example 1
names <- Iso_data$Identifier
values <- Iso_data$d.D_H.Mean
cor_data <- carry.over(names, values, 8, c("LAB1","LAB3"), c(7.7, -147))
# -> Error: "Some itterations in your measurements are missing"
## Example 2
names <- Iso_data$Identifier[1:312]
values <- Iso_data$d.D_H.Mean[1:312]
cor_data <- carry.over(names, values, 8, c("LAB1","LAB3"), c(7.7, -147), graph = TRUE)
# -> Inquiry: "Following samples contained NAs which will introduce errors: 377"
# "Following samples follow samples with NAs which might introduce errors: 25"
# "Do you wish to continue? <Y/N>"
# Y
```
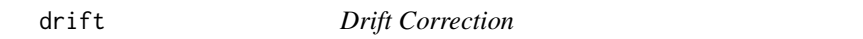

#### Description

This function corrects for drift in continuous isotopic measurements.

# Usage

drift(x, y, n, ref.name, ref.val, p.val = 0.05, graph = FALSE, skip.inquiry = FALSE)

# Arguments

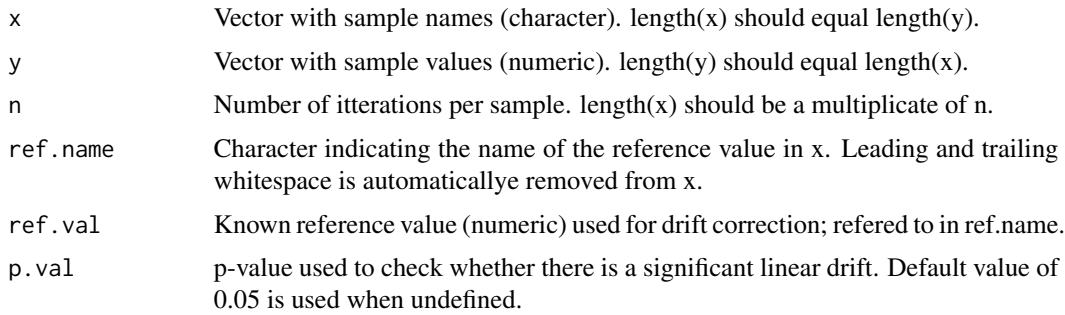

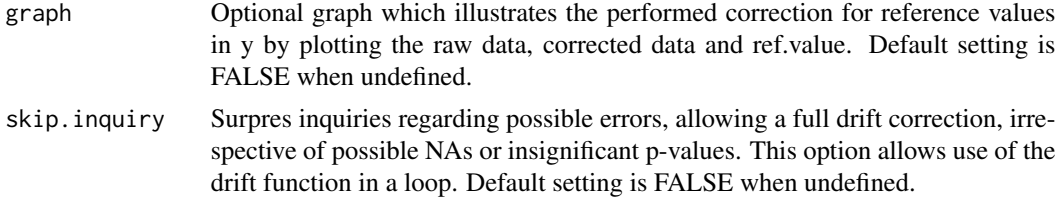

#### Details

Possible inquiries when skip.inquiry is FALSE: (i) "Some itterations in your measurements are missing." Indicates that length $(x)$  is not a multiplicate of n. (ii) "Following samples contained NAs which will introduce errors: " combined with "Do you wish to continue? <Y/N>" If you continue, NAs will be filled with the last measured value of the same sample which will affect the mean and standard error of the samples containing NAs. (iii) "There is no significant slope." combined with "Perform slope correction annyway? <Y/N>" If you don't perform a full correction, the following inquiry is returned: (iv) "Correct for offset between measurements and reference value? <Y/N>" If no correction for offset is performed, the original data will be returned.

#### Value

Returns a two-column matrix. First column contains sample names, second column contains corrected measurements.

#### Note

Correction is based on a weighted  $(= 1/var(x))$  linear regression.

#### Author(s)

J.D.M.S.

# Examples

```
data("Iso_data")
## Example 1
names <- Iso_data$Identifier
values <- Iso_data$d.D_H.Mean
cor_data <- drift(names, values, 8, "LAB2", -48.7)
# -> Error: "Some itterations in your measurements are missing"
## Example 2
```

```
names <- Iso_data$Identifier[1:312]
values <- Iso_data$d.D_H.Mean[1:312]
cor_data <- drift(names, values, 8, "LAB2", -48.7, graph = TRUE)
```

```
# -> Inquiry: "Following samples contained NAs which will introduce errors: 377"
# "Do you wish to continue? <Y/N>"
# Y
# -> Inquiry: "There is no significant slope (p = 0.256)"
           "Perform slope correction annyway? <Y/N>"
# Y
## Example 3
names <- Iso_data$Identifier[1:312]
values <- Iso_data$d.D_H.Mean[1:312]
cor_data <- drift(names, values, 8, "LAB2", -48.7, graph = TRUE)
# -> Inquiry: "Following samples contained NAs which will introduce errors: 377"
           "Do you wish to continue? <Y/N>"
# Y
# -> Inquiry: "There is no significant slope (p = 0.256)"
# "Perform slope correction annyway? <Y/N>"
# N
# -> Inquiry: "Correct for offset between measurements and reference value? <Y/N>"
# Y
```
iso.summary *Data Summary*

#### Description

Provides the mean and standard error of continuous isotopic measurements.

#### Usage

iso.summary(x, y, n, skip.inquiry = FALSE)

#### Arguments

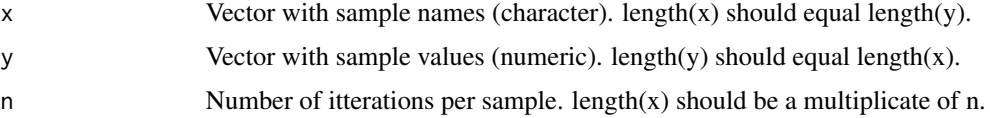

<span id="page-5-0"></span>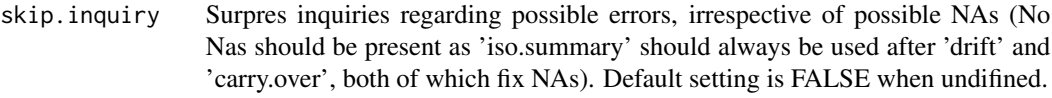

#### Value

Returns a three-column data frame. First column contains sample names (factor), second column contains sample means (numeric), third column contains standard errors of the samples (numeric).

#### Author(s)

J.D.M.S.

#### Examples

```
data("Iso_data")
## Example
names <- Iso_data$Identifier[1:312]
values <- Iso_data$d.D_H.Mean[1:312]
cor_data <- cbind.data.frame(names,values)
# 5 itterations is enough for this dataset, 10 are used to illustrate convergence
for(i in 1:10){
 cor_data <- drift(cor_data[,1], as.numeric(cor_data[,2]), 8,
              "LAB2", -48.7, graph = TRUE, skip.inquiry = TRUE)
 cor_data <- carry.over(cor_data[,1], as.numeric(cor_data[,2]), 8,
              c("LAB1", "LAB3"), c(7.7, -147), graph = TRUE, skip.inquiry = TRUE)}
```
sum\_dat <- iso.summary(cor\_data[,1], as.numeric(cor\_data[,2]), 8, skip.inquiry = TRUE)

Iso\_data *Stable water isotope dataset*

#### Description

Continuous measurements of stable water isotopes.

# Usage

data("Iso\_data")

#### Format

A data frame with 315 observations on the following 3 variables

Identifier Sample names.

d.18\_16.Mean Isotopic measurements of delta values for oxygen-18 (numeric vector).

<span id="page-6-0"></span>st.err 7

d.D\_H.Mean Isotopic measurements of delta values for deuterium (numeric vector).

There are 8 itterations per sample. The last sample ("833") is incomplete to illustrate errors due to missing itterations. Sample "377" contains NAs to illustrate errors due to NAs.

#### Author(s)

J.D.M.S.

# Examples

```
data("Iso_data")
```
# See examples in functions 'drift', 'carry.over' and 'iso.summary'.

st.err *Standard Error*

#### Description

This function computes the standard error of the values in x. If na.rm is TRUE then missing values are removed before computation proceeds.

#### Usage

st.err(x, na.rm = FALSE)

#### Arguments

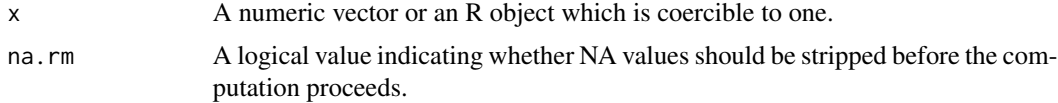

# Examples

```
## Example 1
x \leftarrow c(5.2, 6, 5.5, 4.1, 8)st.err(x)
```
## Example 2  $x \leq -c(5.2, 6, NA, 4.1, 8, NA)$ st.err(x, na.rm = TRUE)

# <span id="page-7-0"></span>Index

carry.over, [2](#page-1-0)

drift, [3](#page-2-0)

iso.summary, [5](#page-4-0) Iso\_data, [6](#page-5-0)

st.err, [7](#page-6-0)